# **Mississippi Management and Reporting System**

# **Department of Finance and Administration**

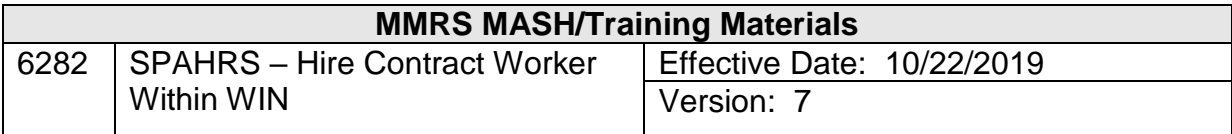

### **Table of Contents**

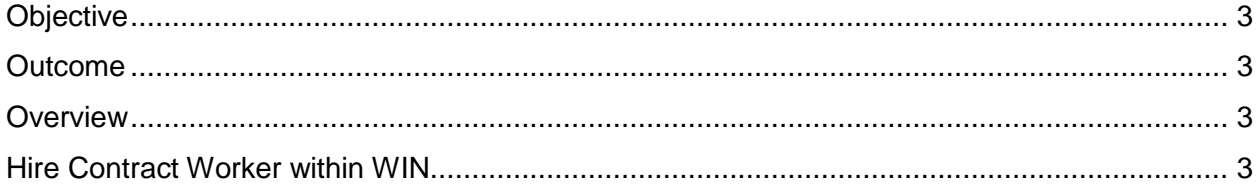

#### <span id="page-2-0"></span>**Objective**

Develop an understanding of hiring a contract worker into a WIN

#### <span id="page-2-1"></span>**Outcome**

A contract worker is hired into a WIN

#### <span id="page-2-2"></span>**Overview**

The WIN process is used to establish and maintain WINs (Worker Identification Numbers) for specific agencies, to hire contract workers and other workers not in a contract, and to initiate payments in SPAHRS for these workers.

Contract workers are paid through SPAHRS since these workers are subject to having taxes and other deductions withheld. WINs are used to hire and pay individuals who are not state employees, but who are paid by the state either within a contract or without a contract, and who do not qualify for state benefits. If a board or commission member of an agency receives reimbursement for mileage or a taxable benefit such as taxable meals, the member must be placed in a WIN and have the travel paid through SPAHRS.

Independent contractors are paid through MAGIC since payroll taxes and other withholdings are not taken from the payments.

SPAHRS contracts are required for all workers with the exception of the following six types of workers. These six worker types are hired into WINs that are created without contracts.

- **Active duty National Guard members,**
- **AmeriCorps workers,**
- Board and commission members,
- **JTPA payroll participants,**
- **Patients working at Mental Health facilities, and**
- **Students working at the Schools for the Deaf and Blind.**

Since contract WINs are tied to specific contracts, in order to pay a contract worker the agency must first enter a contract in SPAHRS through Manage Contracts. Once the contract is created and approved, the system populates the Browse/Hire Contract Worker Within WIN screen with the names of workers listed on the contract worker list. When the agency is ready to hire the worker, SPAHRS creates the WINs automatically when the worker's name is selected from the Browse/Hire Contract Worker Within WIN screen and allows the agency to complete the hiring process. This method is the **only** way contract workers are hired.

#### <span id="page-2-3"></span>**Hire Contract Worker within WIN**

To hire a contract worker into a WIN, the contract must have been established and approved in the Contract process. If the contract has a pending status, the worker cannot be hired. Contract workers are selected from the Browse/Hire Contract Worker Within WIN screen.

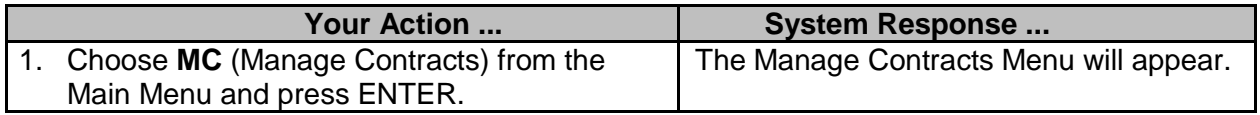

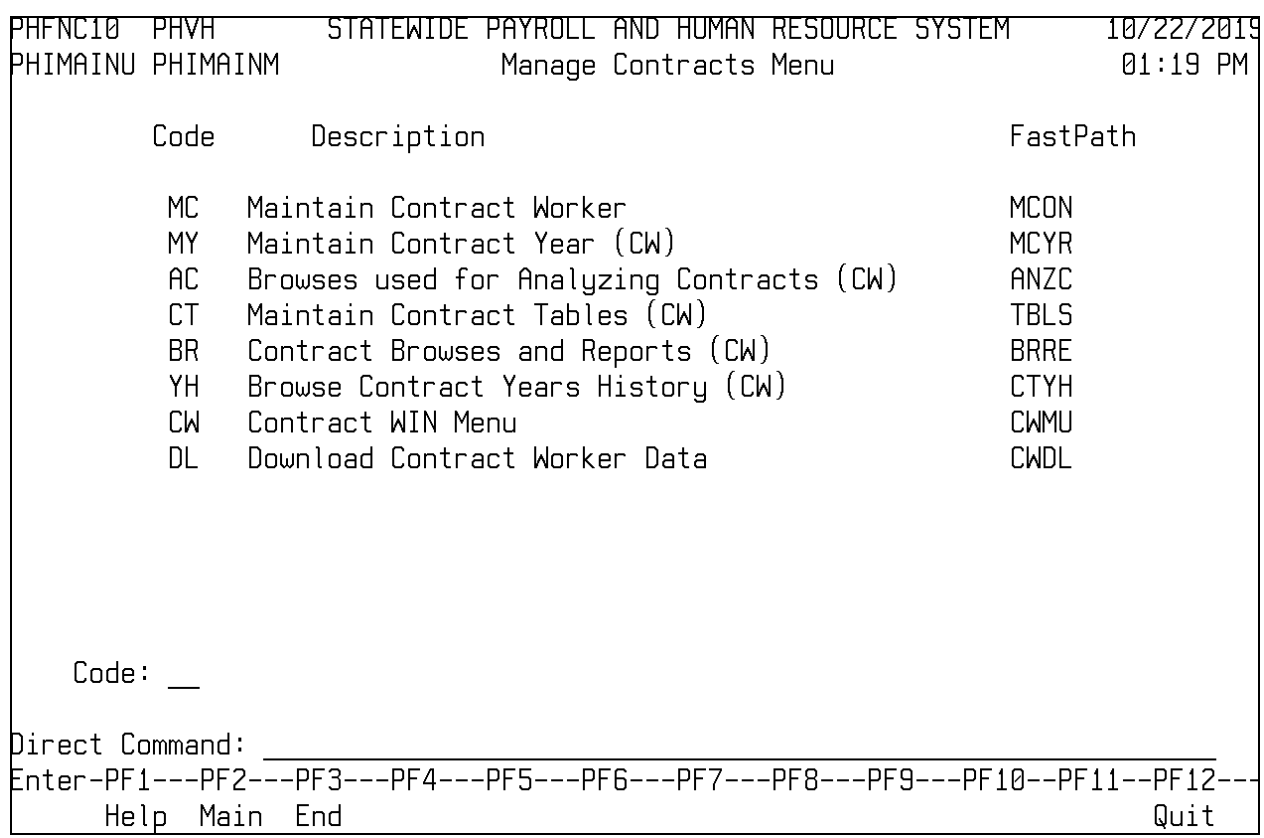

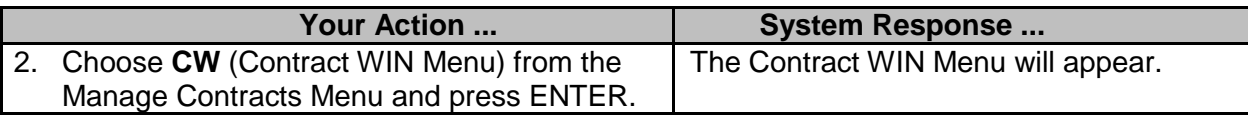

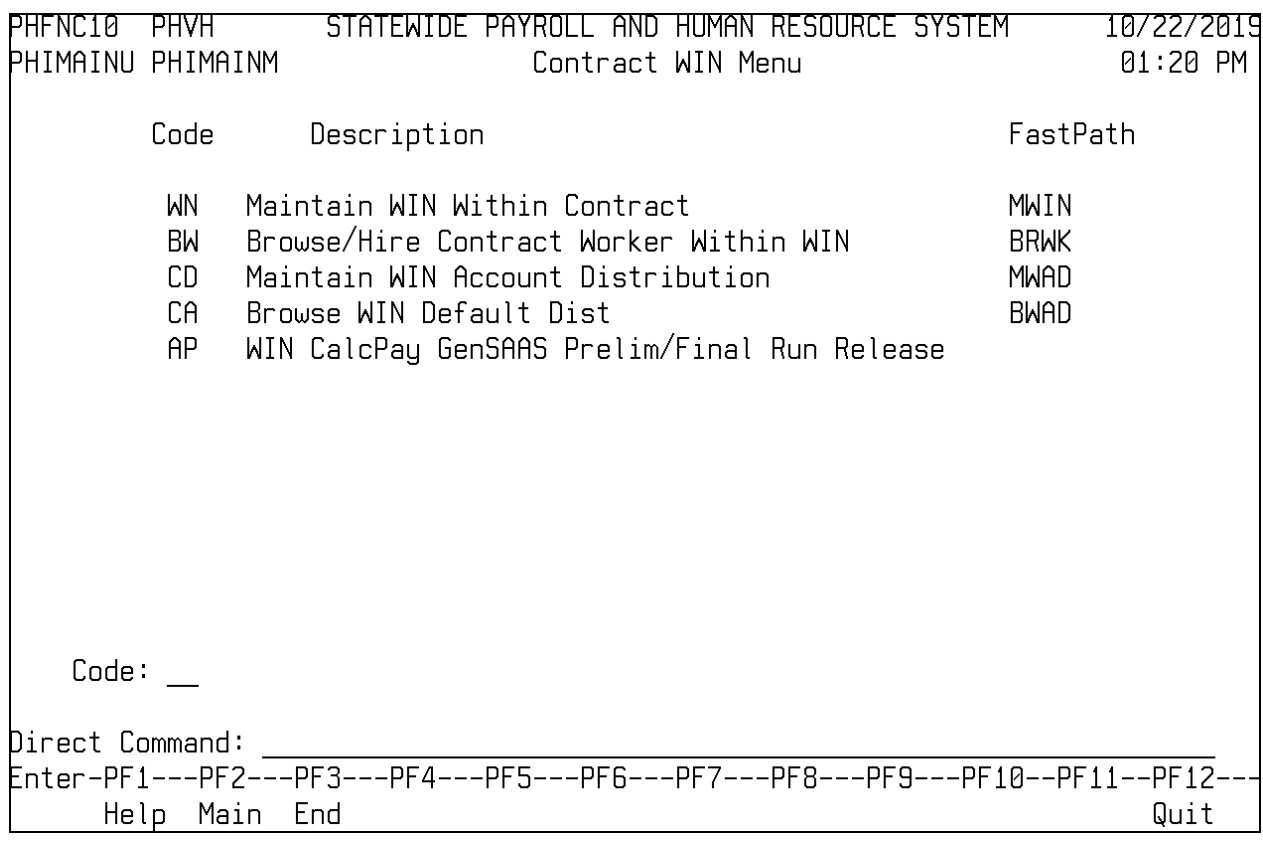

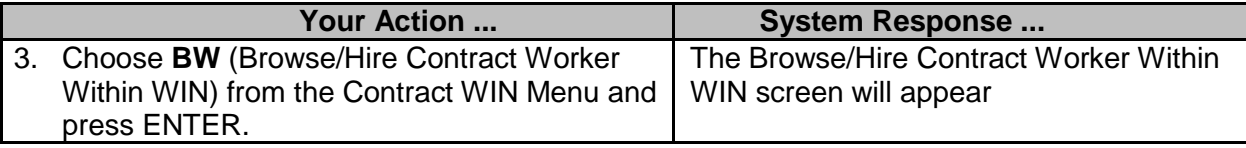

## 6282 – SPAHRS Hire Contract Worker Within WIN V7 10/22/2019

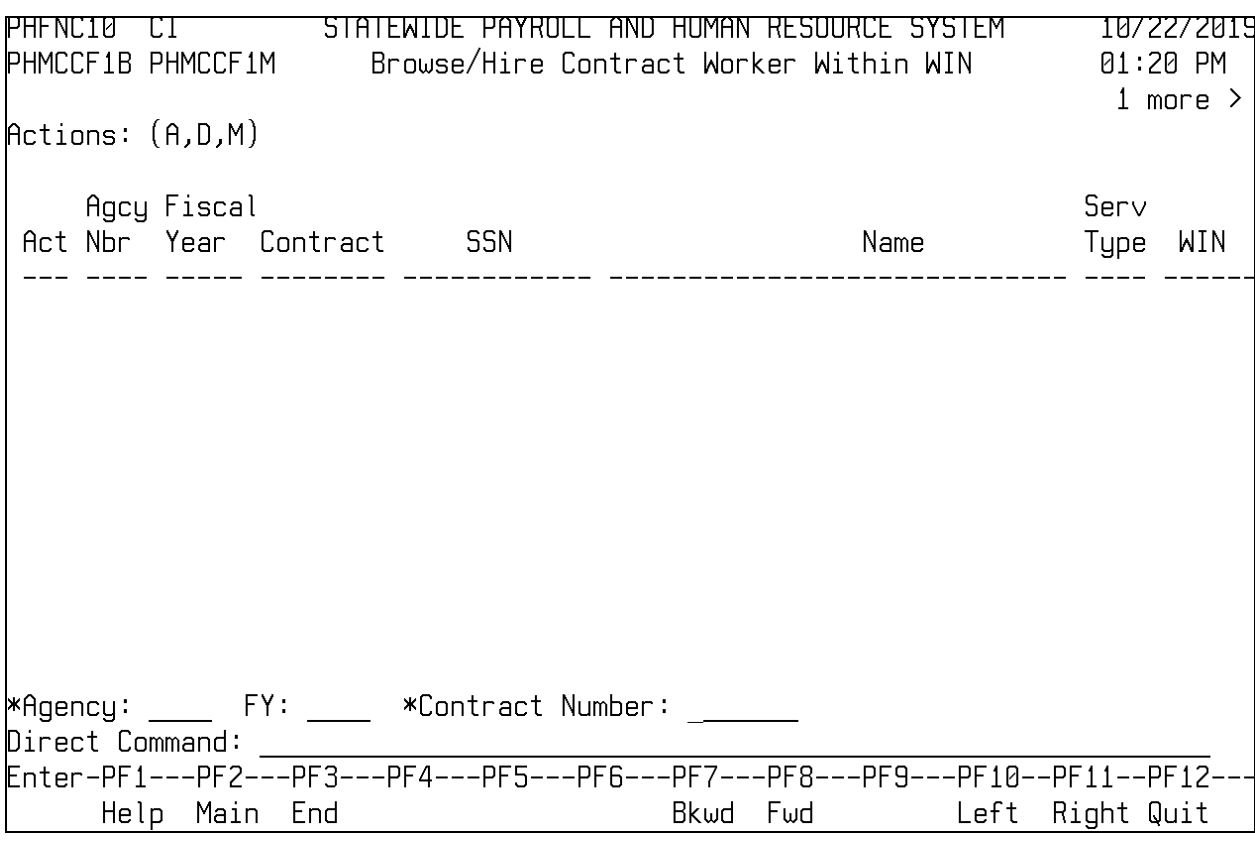

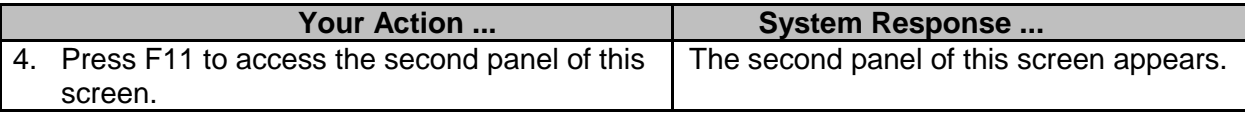

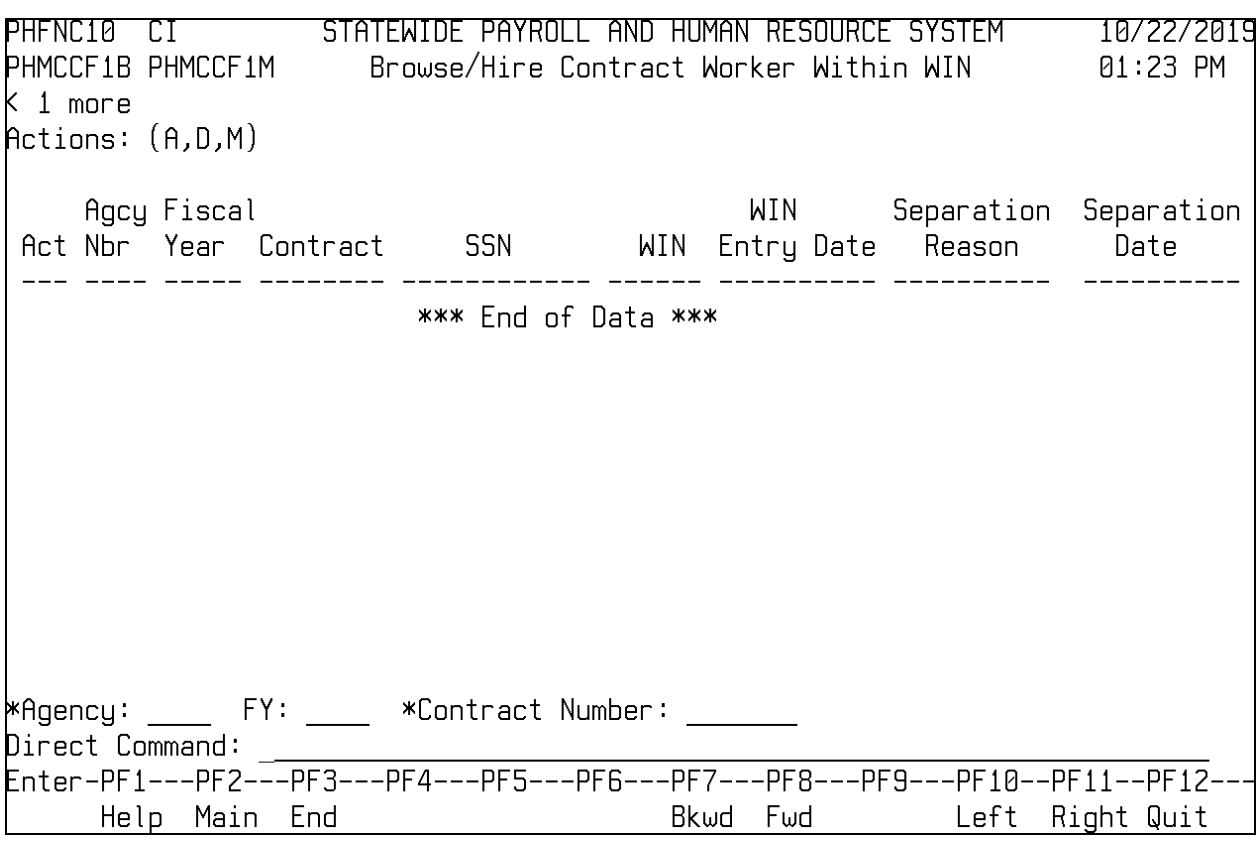

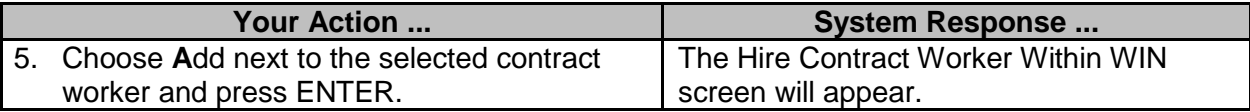

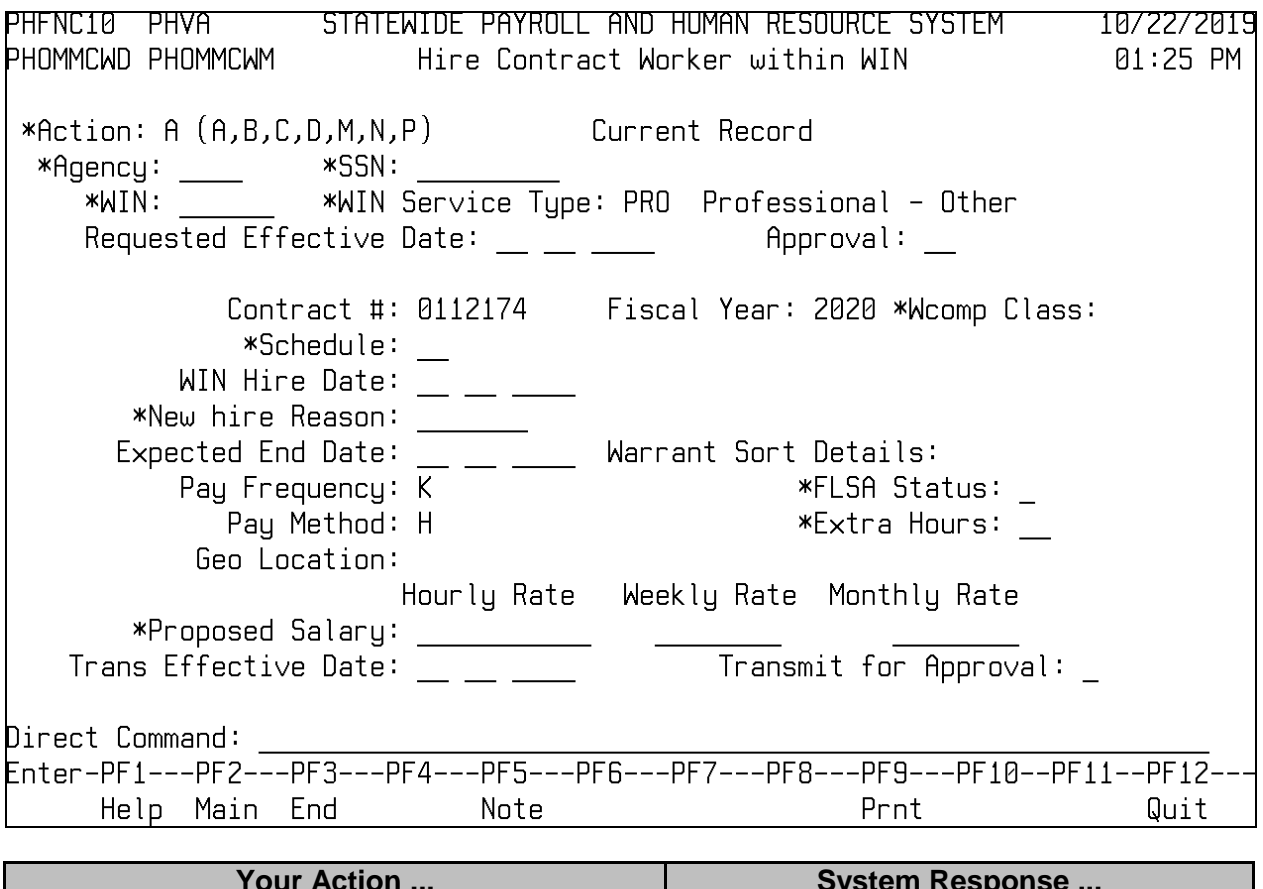

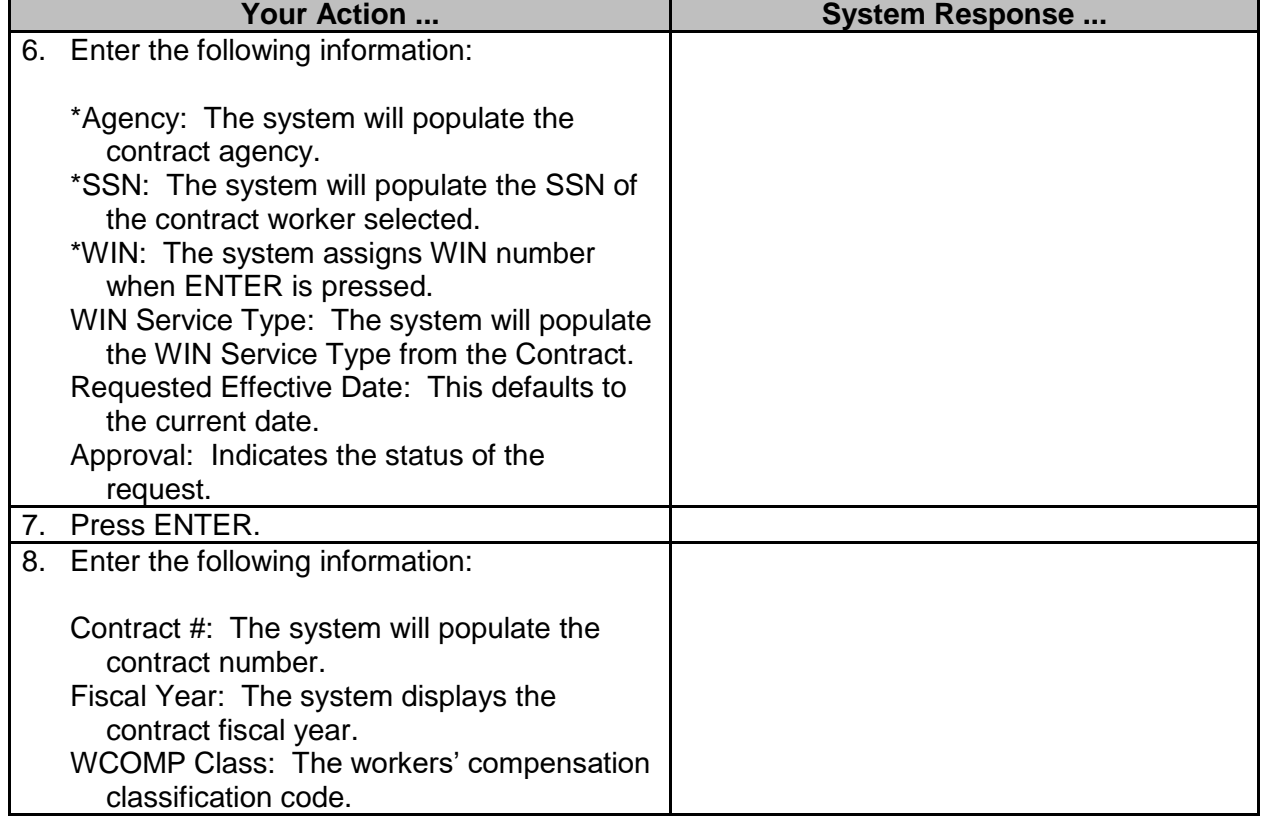

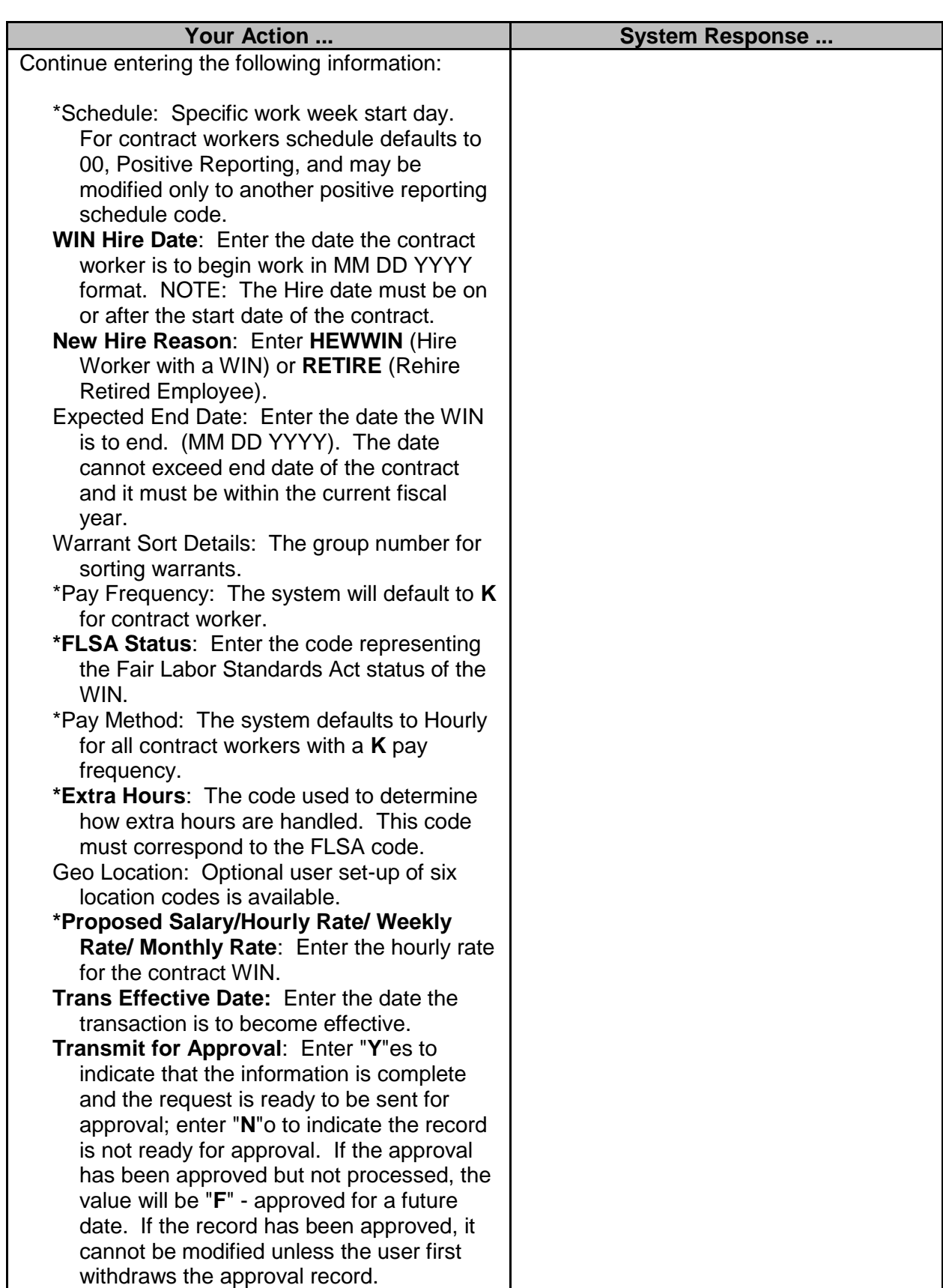

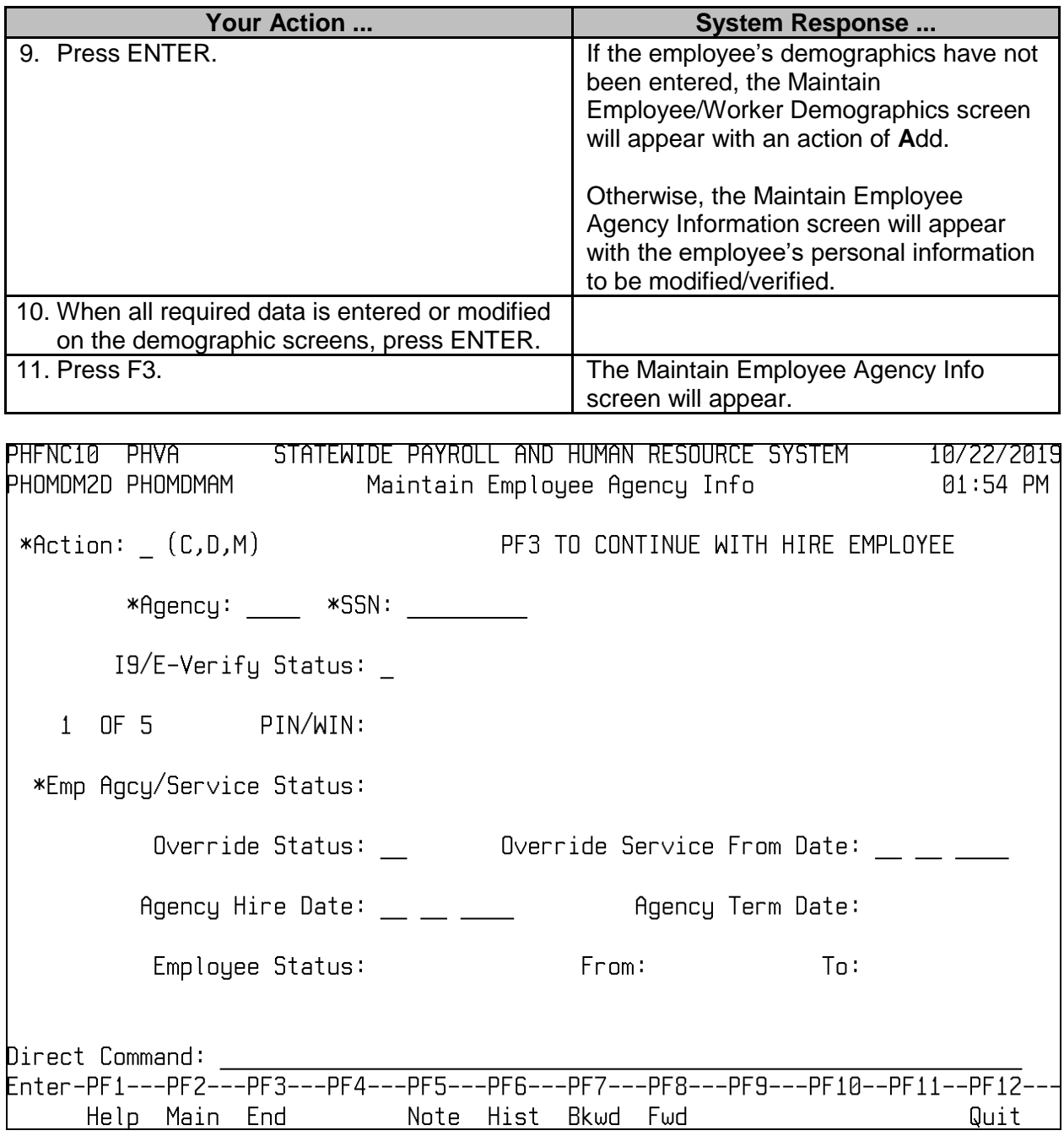

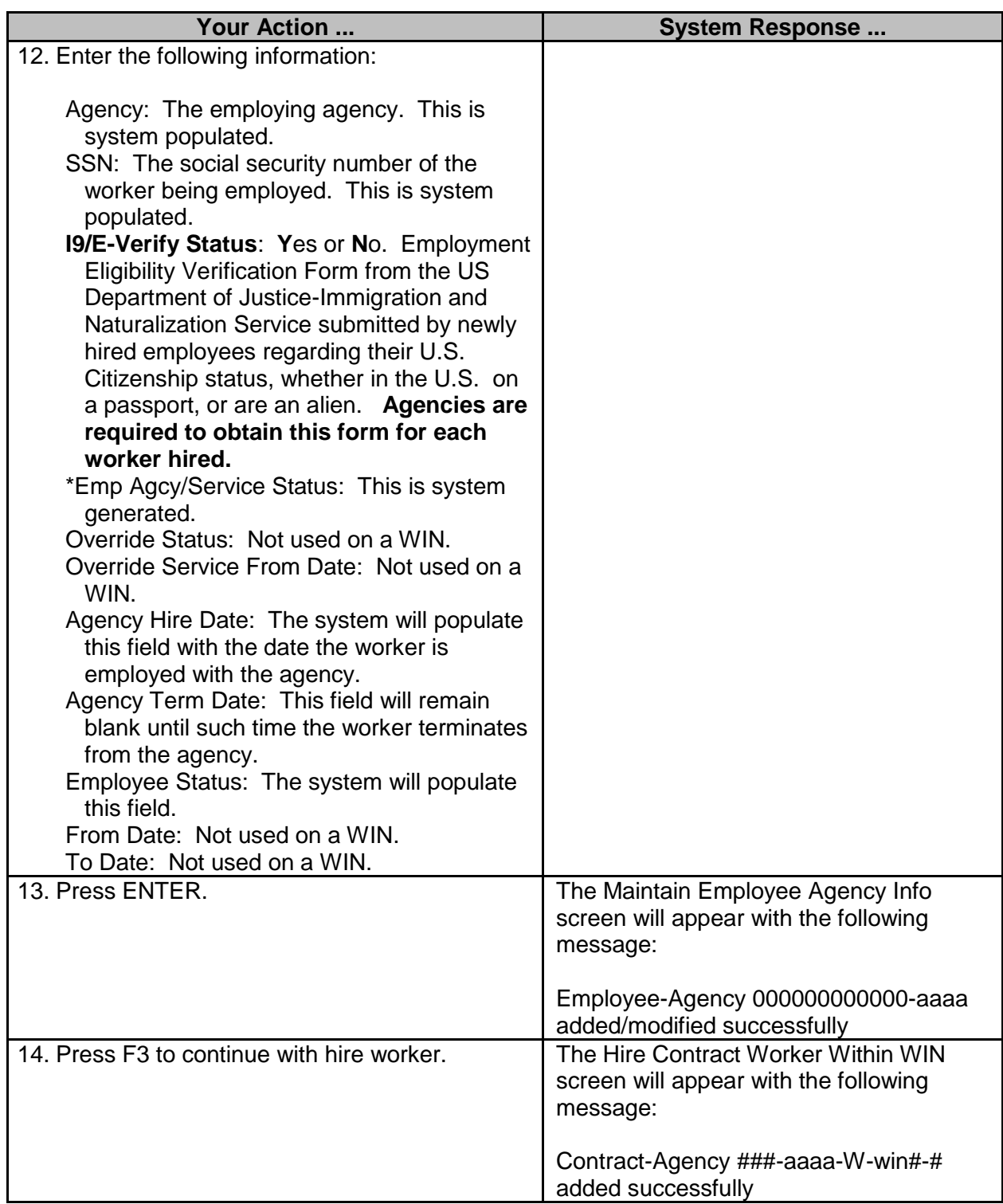

**NOTE:** Once the worker has been hired, the eligibility sequence number **MUST** be assigned as soon as possible (EM MP MI).